http://www.ge.ce.nihon-u.ac.jp/˜kiyono/

**1**  $\lambda$ http://www.ge.ce.nihon-u.ac.jp/~kiyono/pdf analysis.html ついて使用法を説明します.ここで説明するプログラムはすべて C 言語で書かれていますので,C OS <sub>compa</sub> Numerical Recipes in C (
) Numerical Recipes in C  $C$ http://www.kurims.kyoto-u.ac.jp/~ooura/ Undows Windows (XP Vista)  $\lambda$ 1.  $\blacksquare$ 2.  $($   $)$   $1$   $(1)$ **[ d csamp, hskip, hrv\_resamp** 3.  $\lambda$ **[**使用するプログラム**]** hrv lmd, cg series, hrv pdf

 $2 \overline{a}$ 

 $HRV$ 

 $H$ RV

 $)$ 

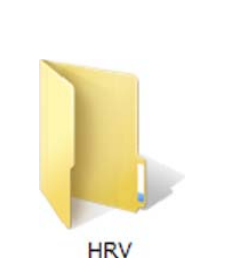

**HRV** Shift

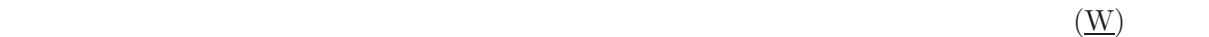

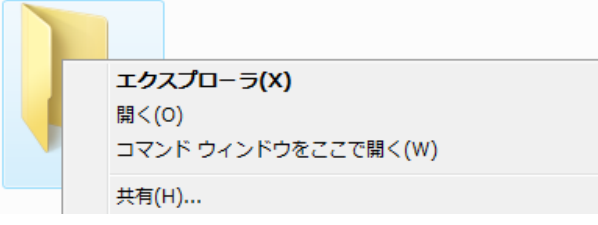

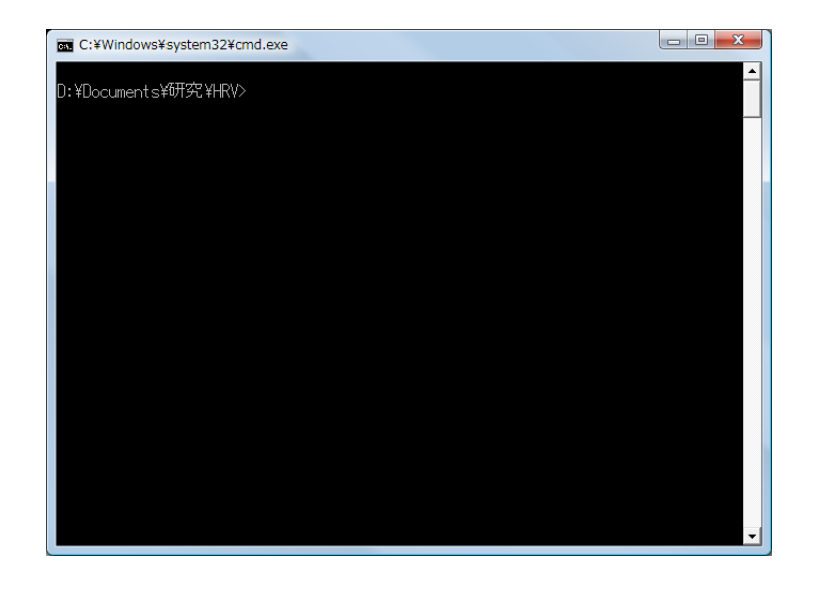

## **Windows Xp**

PowerToys for Windows XP Microsoft

PowerToys for Windows XP

Open Command Window Here

http://stereo.jpn.org/muttyan/ptoyxp.htm CmdHereInf.zip

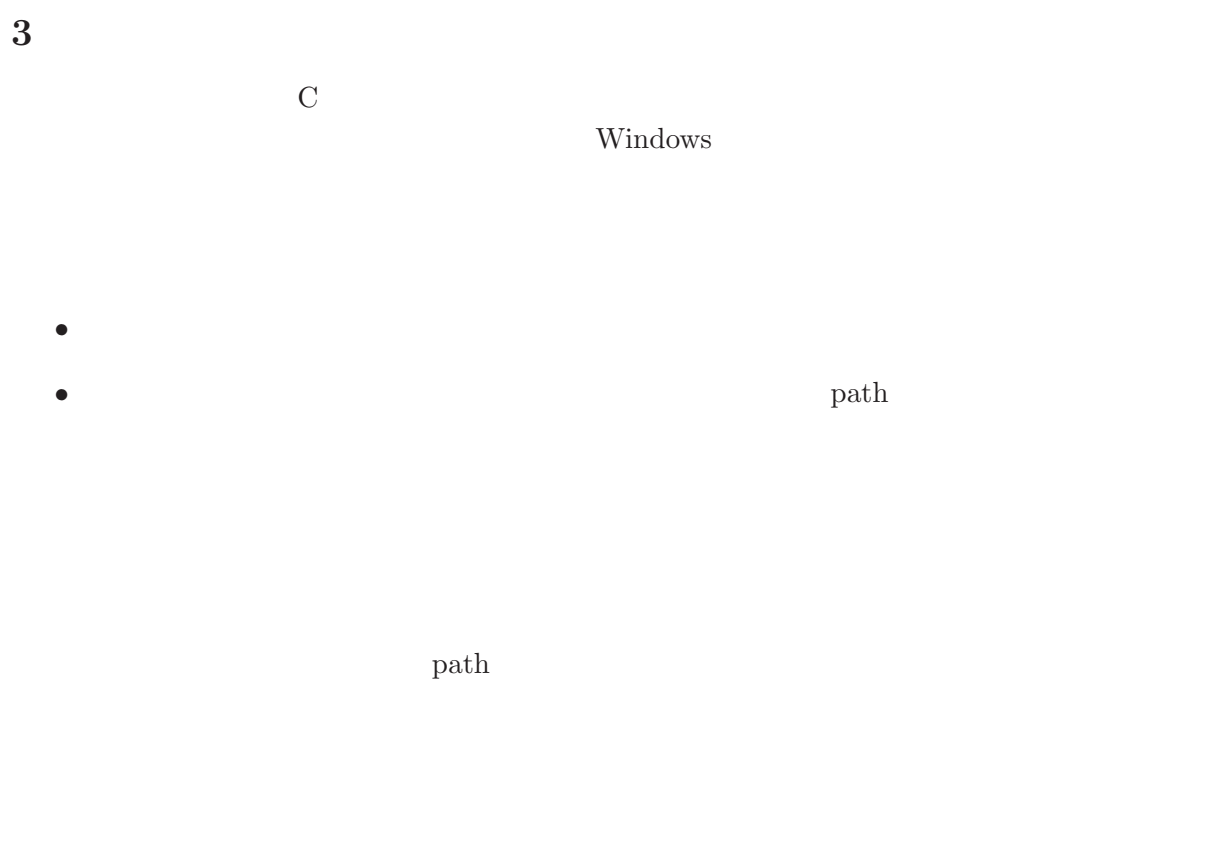

**4** プログラムの実行

windows and the second windows the second second  $\mathbf{c}$  and  $\mathbf{c}$  are  $\mathbf{c}$ . .exe

**4.1** Separately, the contraction of  $\alpha$   $\beta$ 

 $\verb|cosamp|$ 

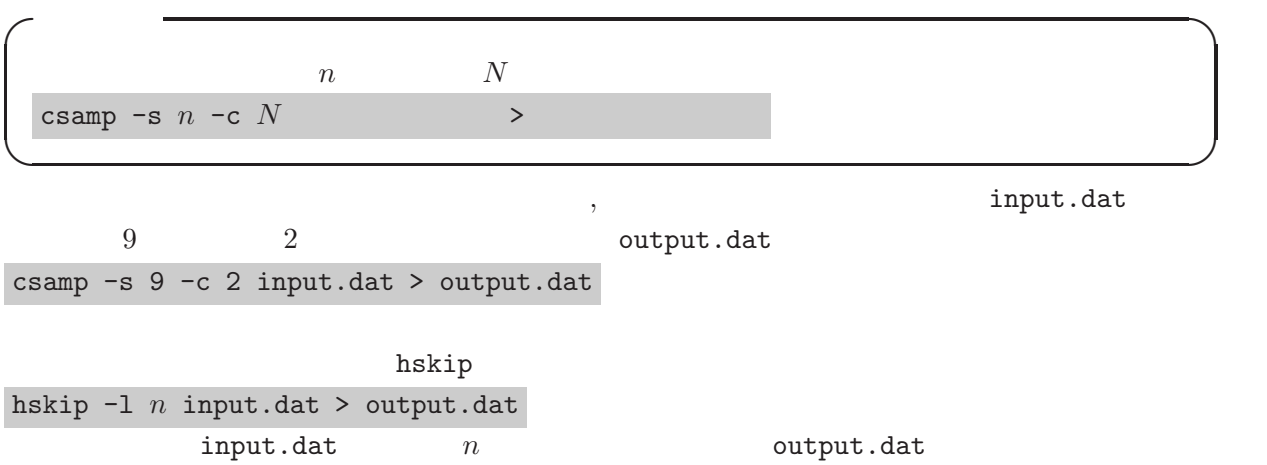

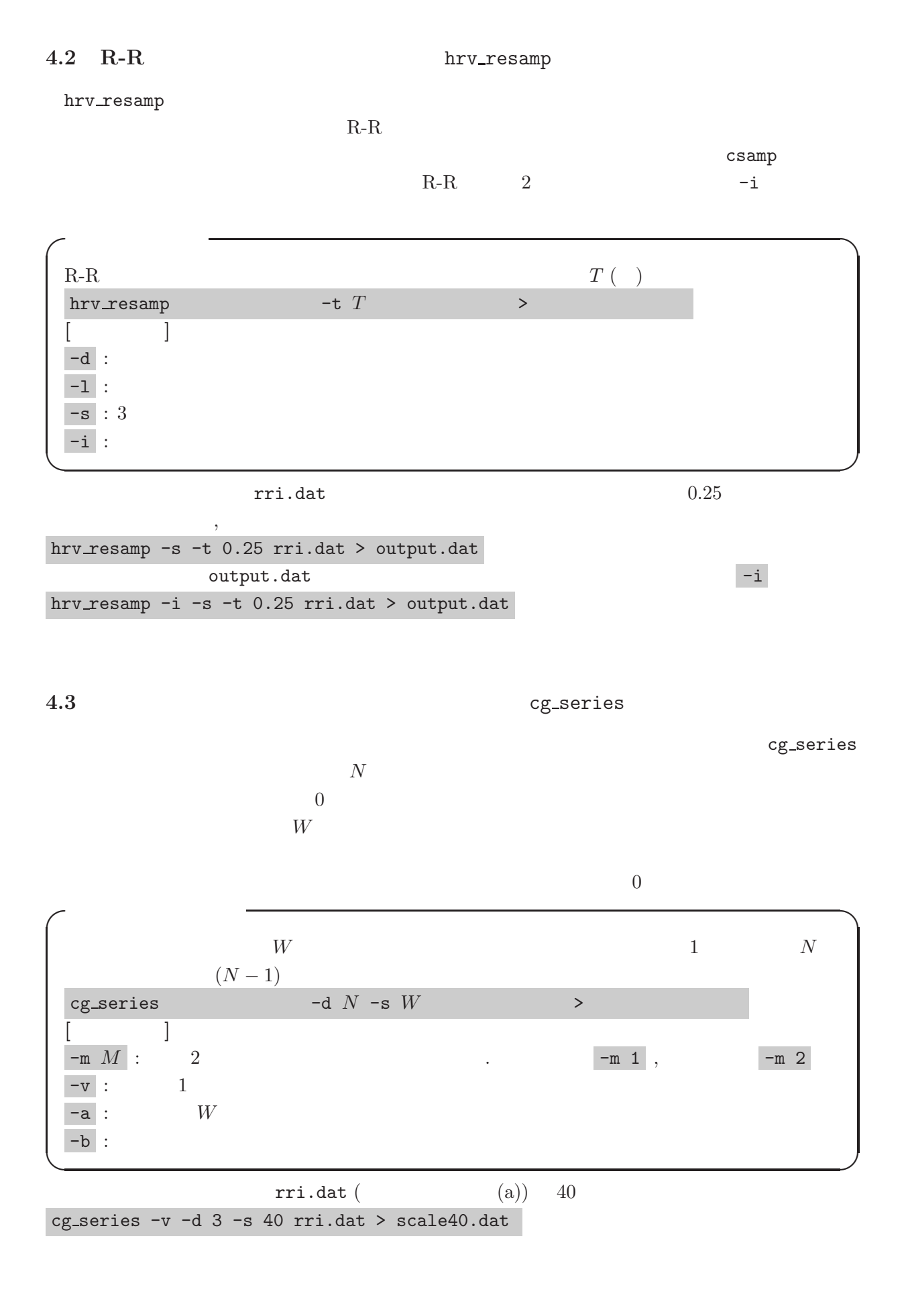

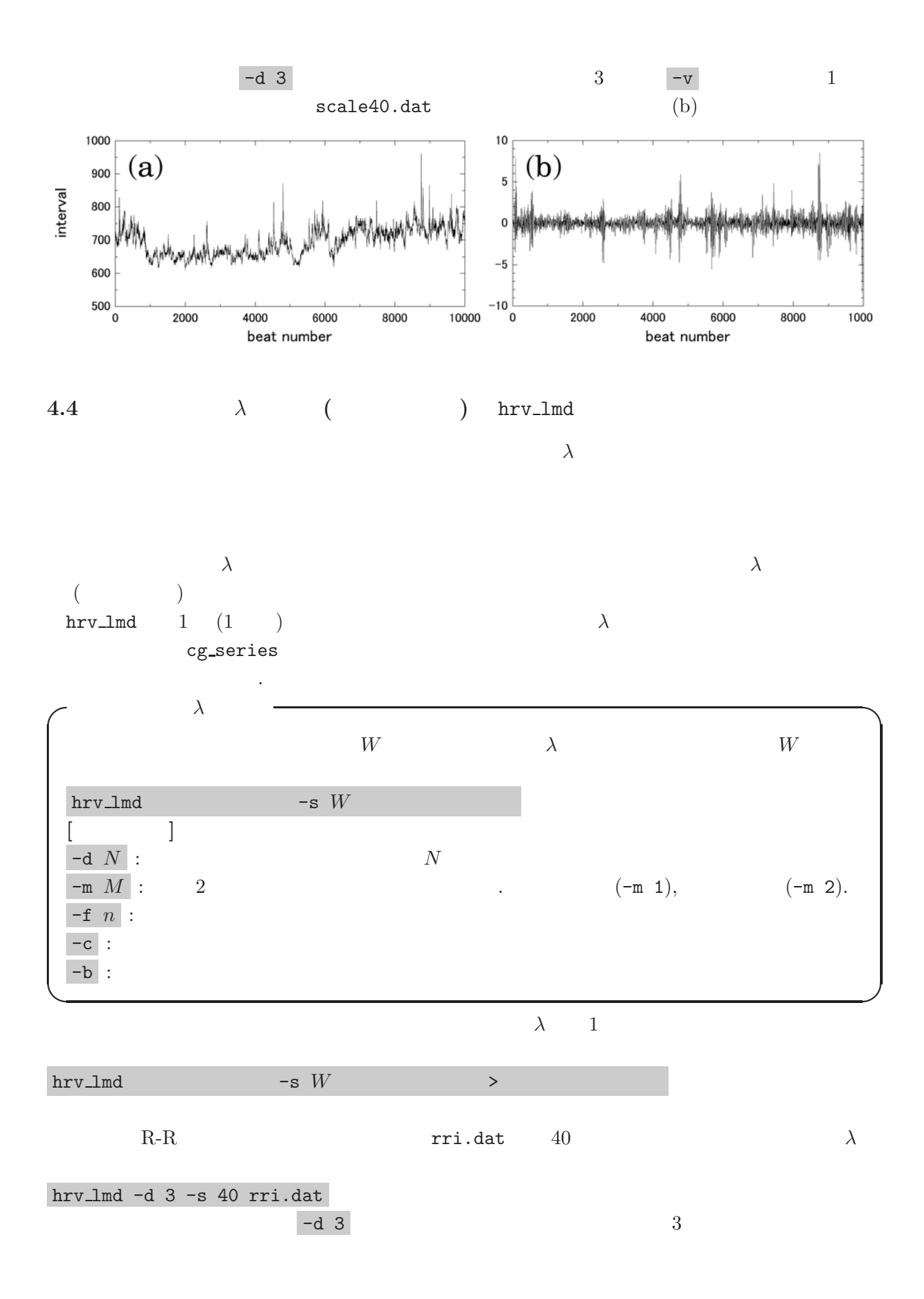

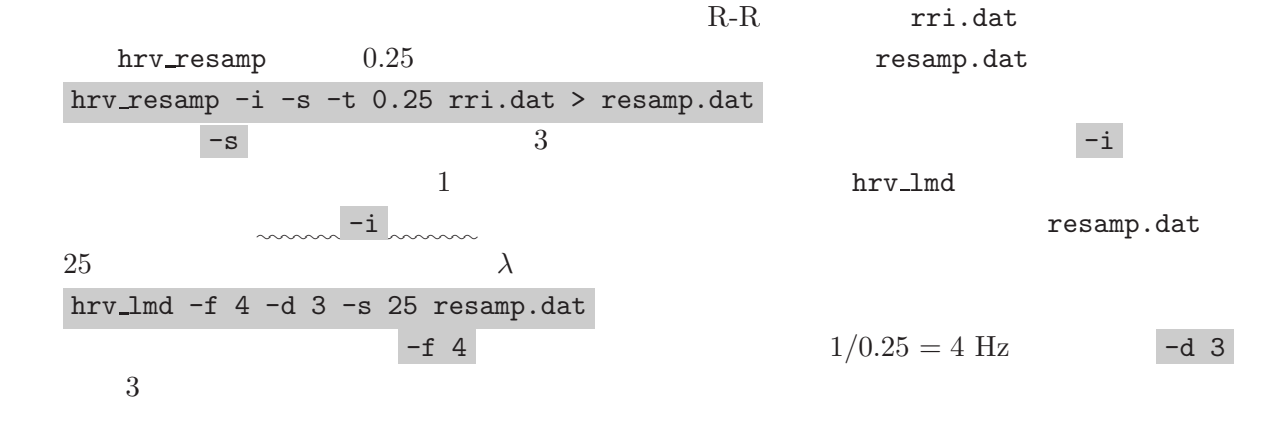

**4.5** 確率分布の推定と乗法的対数正規モデルによる近似: hrv pdf

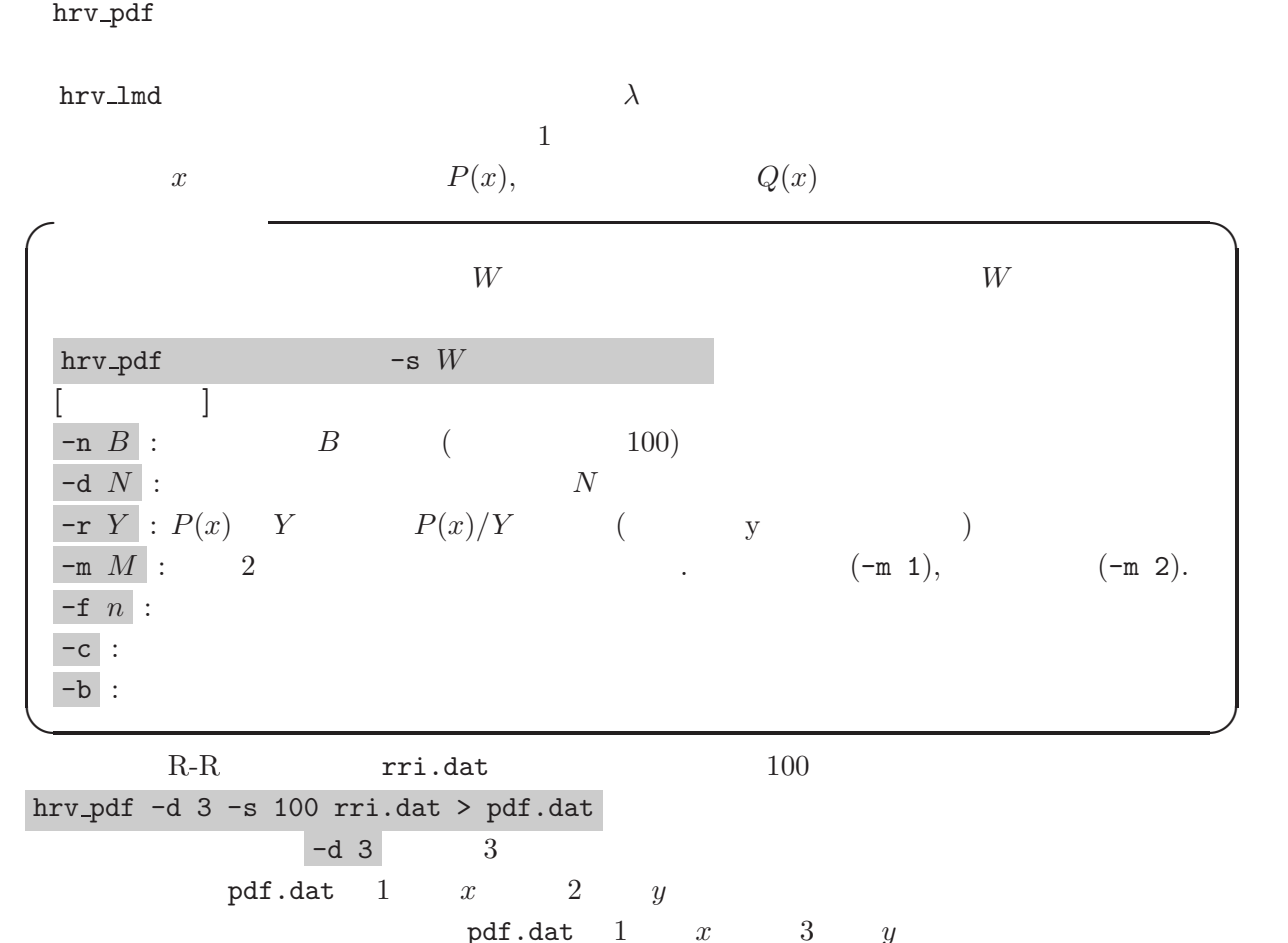

 $(b)$   $(a)$ 

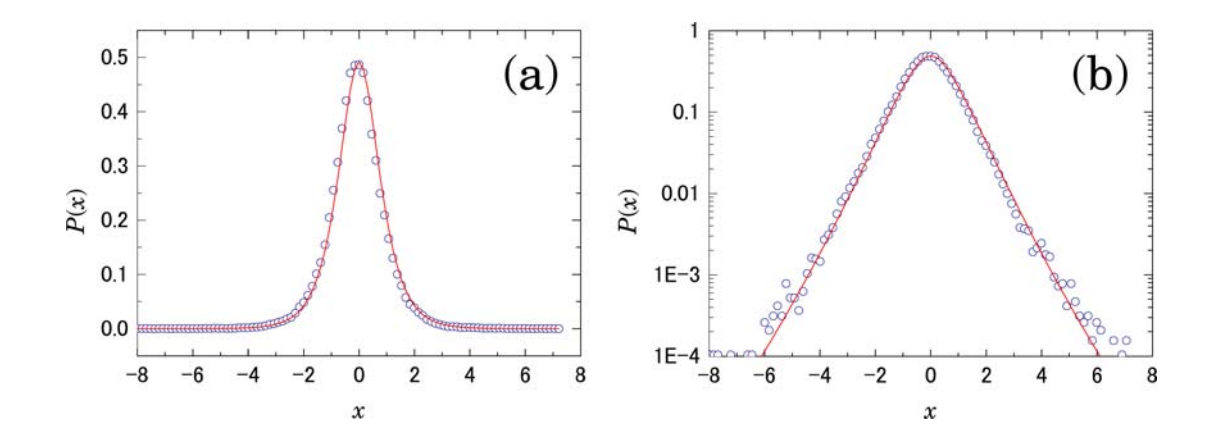